# **Rutherford-Streuung**

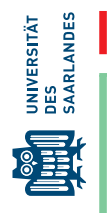

Kurzerklärung: Die Streuung von *α*-Teilchen an Metallfolien und ihre Reichweite in Luft wird untersucht.

## **1 Lernziele**

Sie lernen den *α*-Zerfall und dessen Ursache kennen und untersuchen die Reichweite von *α*-Strahlung in Luft. Durch die Messung der Streuintensitäten von *al pha*-Teilchen an dünnen Metallfolien unter verschiedenen Ablenkwinkeln überprüfen Sie experimentell die Gültigkeit der Rutherford-Streuformel. Aus dem Vergleich der Streuraten an verschiedenen Metallfolien bestimmen Sie die Kernladungszahl einer unbekannten Folie und deren Dicke.

## **2 Experimenteller Aufbau**

- Streukammer,
- Vakuumpumpe,
- Messröhre und Anzeigegerät,
- Metallfolien und Blenden,
- $241$ Am-Präparat,
- Halbleiterdetektor,
- Detektorelektronik:
	- **–** Hochspannungsversorgung (PS325),
	- **–** Verstärker (ORTEC),
- Sensor-CASSY,
- Multichannelanalyzer (MCA) Modul,
- PC.

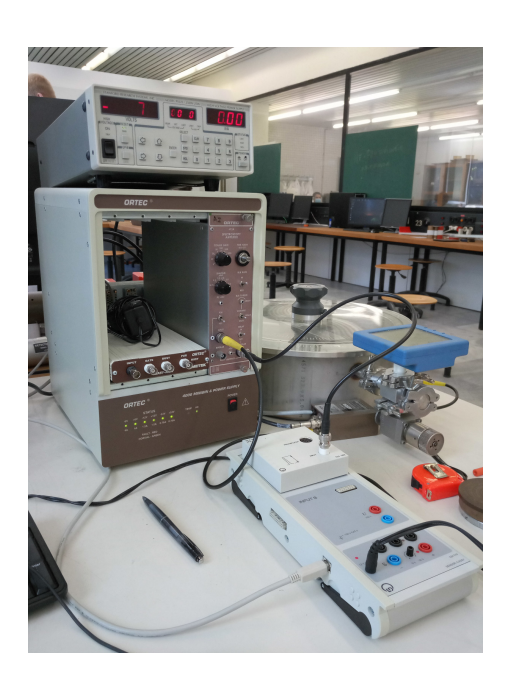

# **3 Messung - Durchführung - Auswertung**

## **3.1 Energiespektrum der** *α***-Strahlung von** <sup>241</sup>**Am**

Messen Sie das Energiespektrum der *α*-Strahlung von <sup>241</sup>Am in Vakuum. Bestimmen Sie den Mittelwert und die Halbwertsbreite des Peaks der Zählereignisse und verwenden Sie die Peaklage zur Energieeichung der Kanäle des MCA.

- 1) Beachten Sie die Vorsichtsmaßnahmen!
- 2) Gehen Sie zusammen mit dem Betreuer den Aufbau durch. Das <sup>241</sup>Am-Präparat wird von dem Versuchsbetreuer in der Messkammer montiert. Der Folienhalter ist so eingestellt, dass die *α*-Teilchen ungehindert durch die offene Blende den Detektor erreichen. Die Messzelle wird evakuiert bis ein Restdruck *p* < 8 mbar erreicht ist.
- 3) Schalten Sie die Versorgungsspannung des Detektor (−70V) ein (Stanford Research System  $PS325:$  > Power ON > High Voltage ON).
- 4) Schalten Sie den Netzschalter des ORTEC-Moduls ein.
- 5) Starten Sie Cassy-Lab2 und wählen Sie den oberen Eingang mit dem Multichannelanalyer (MCA)- Modul. Konfigurieren Sie die Messung mit 1024 channels, einem Verstärkungsfaktor gain= 1.2 und einer Messdauer von Δ*t* = 300 s.
- 6) Starten Sie die Messung (F9). In welchen Energiebereichen sehen Sie nennenswerte Zählraten? Die höchsten Zählraten sehen Sie am unteren Ende der Energieskala. Sie werden durch thermisches Rauschen verursacht und in den folgenden Auswertungen nicht weiter berücksichtigt.
- 7) Wiederholen Sie die Messung. Ist das Ergebnis reproduzierbar?
- a) Übertragen Sie die Daten in das Auswerteprogramm QtiPlot.
- b) Erstellen Sie eine Liniengraphik. Schränken Sie die x-Achse auf den Kanalbereich oberhalb des Rauschsignals ein und skalieren Sie die y-Achse sinnvoll.
- c) Passen Sie mithilfe einer nichtlinearen Regression den Peak der Zählereignisse durch eine geeignete Verteilungsfunktion an. Achten Sie dabei auf die Auswahl des Datenbereichs (Data Set: From... To...). Bestimmen Sie den Mittelwert und die Halbwertsbreite des Peaks. Falls Sie den Peak durch √ eine Normalverteilung anpassen, erhält man die Halbwertsbreite  $\Delta_{\rm FWHM} = 2\,\sqrt{2}\ln2\,\sigma$  aus der Standardabweichung *σ*. Zeichnen Sie die Halbwertsbreite in das Diagramm ein (Laborbuch).
- d) Wie hoch ist die mittlere Energie der *α*-Strahlung von <sup>241</sup>Am nach Verlassen des Präparats (siehe Kapitel 5)?
- e) Erstellen Sie aus diesem Energiewert und der entsprechenden Kanalnummer die Kalibrierfunktion, *E* = *a NKanal*. Wie hoch ist die Unsicherheit des Kalibrierfaktors (beachten Sie auch Abb. 6)?

## **3.2 Reichweite der** *α***-Teilchen in Luft**

Messen Sie die Energiespektren der *α*-Teilchen bei unterschiedlichem Luftdruck und bestimmen Sie daraus den Abstand des Präparats zum Detektor.

- 1) Nehmen Sie erneut das Energiespektrum über eine Messdauer von ∆*t* = 300 s auf. Übertragen Sie die Messdaten in QtiPlot.
- 2) Schalten Sie die Pumpe aus und lassen Sie über das Feindosierventil unterhalb des Vakuummessgeräts Luft in die Kammer einströmen. Stellen Sie einen Kammerdruck von etwa *p* = 100 mbar ein.
- 3) Messen Sie wie zuvor das Energiespektrum und übertragen Sie die Daten in das Auswerteprogramm.
- 4) Erhöhen Sie den Druck auf  $p = 200$  mbar und wiederholen die Messung.
- 5) Versuchen Sie, den Druck zu bestimmen, bei dem im Spektrum gerade kein Peak mehr zu beobachten ist.
- a) Starten Sie, bevor Sie diesen Versuchteil auswerten, bereits die Messungen zum nächsten Experiment. Während der langen Messzeiten ist ausreichend Gelegenheit für diese Auswertung.
- b) Verwenden Sie den Kalibrierfaktor aus Aufgabe 1 und tragen Sie die Messungen im Vakuum und bei den verschiedenen Drücken in einer gemeinsamen Grafik als Funktion der Energie auf. Wie verändern sich die Spektren mit zunehmendem Druck?
- c) Berechnen Sie zunächst aus der Energie der *α*-Teilchen deren Reichweite unter Normalbedingungen  $(p_0 = 1013 \,\text{mBar}, T_0 = 273 \,\text{K})$  mit Hilfe der empirischen Formel,

$$
R_{\alpha}(p_0, T_0) = 3.1 \text{mm} \sqrt{(E(\text{MeV}))^3}.
$$
 (1)

d) Berechnen Sie anschließend mit diesem Wert die Reichweite *Rα*(*p*, *T*) unter der gegebenen Temperatur *T* im Praktikumsraum und den jeweiligen Druckwerten *p* innerhalb der Kammer,

$$
R_{\alpha}(p,T) = R_{\alpha}(p_0,T_0) \frac{T}{T_0} \frac{p_0}{p}.
$$
 (2)

e) Wie ist die Reichweite bei dem Druck, bei dem keine Teilchen mehr detektiert werden?

### **3.3 Winkelabhängigkeit der Rutherford-Streuung**

Messen Sie die Intensität der *α*-Strahlung nach Streuung an einer Goldfolie für verschiedene Streuwinkel. Vergleichen Sie Ihr Ergebniss mit dem Rutherford-Modell.

- 1) Bauen Sie **unter Anleitung des Versuchsbetreuers** die Messapparatur um!
	- Prüfen Sie, dass die Versorgungsspannung des Detektors abgeschaltet ist und belüften Sie die Streukammer (Pumpe AUS, Belüftungsventil an der Pumpe vorsichtig öffnen).

- Setzen Sie vorsichtig die Teflonkappe mit der 4 mm Strichblende vertikal vor das Detektorfenster, ohne die Folie zu berühren.
- Drehen Sie den Folienhalter so, dass sich die Goldfolie im Strahlengang befindet und schieben Sie die 2 mm Aluminiumblende in den Halter vor der Goldfolie.
- Setzen Sie den Deckel auf und evakuieren Sie die Streukammer.
- Schalten Sie die Versorgungsspannung des Detektors ein.
- 2) Drehen Sie das Präparat, so dass der Streuwinkel  $\vartheta = 8$  Grad beträgt.
- 3) Messen Sie das Energiespektrum über eine Dauer von 200 s.
- 4) Kopieren Sie die Daten in QtiPlot und wählen Sie eine geeignete Bezeichnung für die Tabelle.
- 5) Wiederholen Sie die Messung für weitere Streuwinkel von  $10^{\circ}$ -18 $^{\circ}$  in Schritten von  $2^{\circ}$ . Da die Streurate mit zunehmendem Streuwinkel stark abnimmt, muss (warum?) die Messdauer entsprechend vergrößert werden (siehe Tabelle).

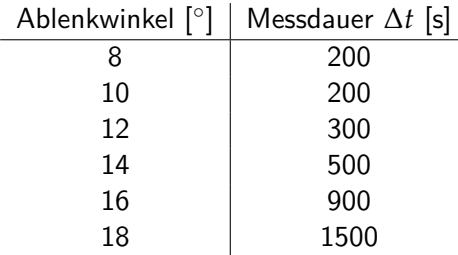

- a) Wie groß sind typische Werte der Zählereignisse im Energiebereich der *α*-Teilchen? Wechseln Sie zu einer logarithmischen Darstellung der y-Achse. Suchen Sie den Kanal in der Mitte zwischen Rauschsignal und Streuanteil. Dieser Kanal *N<sup>u</sup>* legt die untere Schranke für die weitere Auswertung fest.
- b) Bestimmen Sie zunächst für jeden Streuwinkel *ϑ* die Gesamtzahl *N*<sup>∆</sup> der Zählereignisse im Kanalbereich von  $N_u$  - 1000.
- c) Berechnen Sie die Zählrate der gestreuten und vom Detektor erfassten *α*-Teilchen ∆*N*˙ = *N*∆/∆*t*.
- d) Berechnen Sie auch die statistischen Unsicherheiten der Zählraten.
- e) Erstellen Sie ein Diagramm der Zählrate inkl. Fehlerbalken als Funktion des Streuwinkels und passen Sie die Messdaten durch die Rutherford-Streufunktion an. Im Mittelpunkt steht lediglich die spezielle Winkelabhängigkeit. Fassen Sie daher alle Vorfaktoren in Glch. (16) zu einer Konstanten zusammen.

## **3.4 Messung der Streuraten an drei unterschiedlichen Metallfolien und Bestimmung der Dicke einer Metallfolie**

Nach dem Rutherford-Modell hängt die Streuintensität quadratisch von der Kernladungszahl und linear von der Dicke der Folie ab. Für das Verhältnis der Streuintensitäten an verschiedenen Folien I und II gilt,

$$
\frac{\dot{N}_{\rm I}}{\dot{N}_{\rm II}} = \frac{Z_{\rm I}^2 d_{\rm I}}{Z_{\rm II}^2 d_{\rm II}}.\tag{3}
$$

Messen Sie an jeder der eingebauten Folien im Winkel von  $\vartheta = 14^{\circ}$  jeweils 500s lang die Streuintensität.

- 1) Bauen Sie unter Anleitung des Versuchsbetreuers die Messapparatur um.
	- Prüfen Sie, dass die Versorgungsspannung des Detektors abgeschaltet ist und belüften Sie die Streukammer.
	- Drehen Sie den Folienhalter so, dass sich die gewünschte Folie (Position notieren!) im Strahlengang befindet.
	- Setzen Sie den Deckel auf und evaktuieren Sie die Streukammer.
	- Schalten Sie die Versorgungsspannung des Detektors ein.
- 2) Stellen Sie die Messdauer ∆*t* = 500 s ein und starten Sie die Messung.
- 3) Kopieren Sie die Daten in QtiPlot.
- 4) Wiederholen Sie die Messung für die dritte Folienprobe.

- a) Bestimmen Sie wie in Aufgabe 2 die Gesamtzahl der Ereignisse im Kanalbereich *Nu*-1000 und berechnen Sie daraus die jeweiligen Zählraten.
- b) Die Goldfolie hat eine Dicke von  $d_{Au} = 2 \mu m$  und die Folie in Halter 3 (gegenüber der Goldfolie) eine Dicke von *d*<sup>x</sup> = 6*µm*. Aus welchen Material besteht diese Folie? Bedenken Sie die Unsicherheit aufgrund der geringen Zählraten und suchen Sie im Periodensystem der Elemente nach einer plausiblen Antwort.
- c) Die Folie in Halter 2 besteht aus demselben Material wie Folie 3. Wie dick ist diese Folie?

## **4 Vorbereitung, Fragen und Berechnungen vor Versuchsantritt**

### **4.1 Vorbereitung**

Informieren Sie sich zur Vorbereitung auf das Praktikum über die Themen, die oben als Lernziele genannt sind. Lesen Sie sorgfältig das Kapitel [5.](#page-3-0) Wir empfehlen außerdem folgende Literatur:

- H.J. Eichler, H.-D. Kronfeldt, J. Sahm, "Das neue Physikalische Grundpraktikum", 3. Auflage, Kapitel 49.
- W. Demtröder "Experimentalphysik 3 Atome, Moleküle, Festkörper", 5. Auflage, Kapitel 2.8.5

Diese Bücher sind im internen Netz der UdS [kostenlos zugänglich.](https://grundpraktikum.physik.uni-saarland.de/gpalt/index.php?seite=buecher)

## **4.2 Fragen und Berechnungen**

Beantworten Sie vor dem Versuchstermin folgende Fragen schriftlich in Ihrem Laborbuch:

- 1) Welche Atommodelle kennen Sie? Nennen und beschreiben Sie diese kurz.
- 2) Erklären Sie die Begriffe Stoßparameter *b*, Wirkungsquerschnitt *σ* und differentieller Wirkungsquerschnitt *dσ*/*d*Ω und veranschaulichen Sie diese anhand von Skizzen.
- 3) Erläutern Sie in eigenen Worten die einzelnen Schritte der Herleitung der Rutherfordschen Streuformel.
- 4) Erklären Sie die Begriffe Vorwärts- und Rückwärtsstreuung.
- 5) Beschreiben Sie die Funktionsweise eines Halbleiterdetektors. Könnte man für diesen Versuch statt dessen auch ein Geiger-Müller-Zählrohr verwenden?
- 6) Beschreiben Sie den *α*-Zerfall. Wie schnell ist ein *α*-Teilchen mit *E* = 5 MeV, wenn es den Mutterkern verlässt? Wie sieht das Energiespektrum eines *α*-Strahlers aus?
- 7) Wie nahe kommt ein solches *α*-Teilchen einem Goldkern (Z = 79) im Falle eines zentralen Stoßes (Stoßparameter  $b = 0$ ), wie nahe einem Aluminiumkern (Z = 13)?
- 8) Weshalb findet der Versuch im Vakuum statt?
- 9) Nennen Sie wichtige Strahlenschutz-Maßnahmen, die Sie im Physikalischen Grundpraktikum beachten müssen

# <span id="page-3-0"></span>**5 Zusatzmaterial**

### **5.1 Das Rutherfordsche Atommodell**

Nach seiner Entdeckung des Elektrons entwarf J. J. Thomson im Jahr 1903 das sogenannte Thomsonsche Atommodell [\[1\]](#page-9-0). In diesem sind negativ geladene Elektronen in einem positiv geladenen Atom eingebettet, ähnlich wie Rosinen in einem Kuchen, daher auch der Name Rosinenkuchenmodell oder Plumpudding-Model.

Einige Jahre später bemerkte Ernest Rutherford, einst Schüler von Thomson, während eines Experiments, dass ein dünner Strahl aus *α*-Teilchen beim Durchgang durch Glimmer aufgefächert wurde. Er interpretierte dies als Folge von Streuprozessen bei der Transmission der positiv geladenen Strahlung durch Materie und beauftragte seine Schüler Geiger und Marsden damit, diese Streuung genauer zu untersuchen. Rutherford interessierte sich insbesondere für den relativen Anteil der gestreuten Partikel als Funktion des Streuwinkels *ϑ*. Bahnbrechende neue Erkenntnisse versprach er sich davon allerdings nicht.

Erste Experimente [\[2\]](#page-9-1) jedoch ergaben das verblüffende Ergebnis, dass mit einem geringen Anteil auch Streuwinkel von mehr als 90° auftraten. Nach dem Thomsonschen Modell hätten Streuereignisse bei diesen großen Winkeln gar nicht auftreten dürfen. Rutherford entwickelte zur Erklärung dieser Ergebnisse eine Theorie, die auf der Hypothese basierte, dass das Atom aus einer auf sehr kleinem Radius ( $<$  3  $\times$  10<sup>-12</sup> cm) konzentrierten positiven Ladung besteht, die wiederum von den auf das gesamte Atom mit einem Radius von etwa  $10^{-8}\,$ cm verteilten Elektronen umgeben

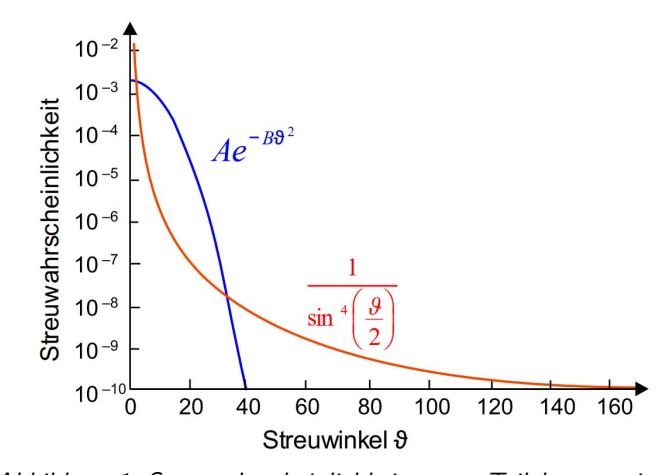

ist [\[3\]](#page-9-2). Abbildung 1: Streuwahrscheinlichkeit von *α*-Teilchen an einer dünnen Goldfolie nach dem Rutherford-Modell (rot) und nach dem Thomson-Modell (Gauß-Kurve, blau).

Die mit dieser Annahme abgeleitete Streuwahrscheinlichkeit der *α*-Teilchen für verschiedene Streuwinkel (Abb. 1) wurde in einer weiteren Versuchsreihe von Geiger und Marsden triumphal bestätigt [\[4\]](#page-9-3). Auch heute sind Streuexperimente in der Grundlagenforschung immer noch ein wichtiges Mittel zur Analyse von Ladungsverteilungen in Atomkernen und Nukleonen.

### **5.2 Herleitung der Rutherford-Streuformel**

Nehmen wir an, ein Teilchenstrom *N*˙ *<sup>A</sup>* (Einheit [1/*s*]) passiert das Streuvolumen, in dem Streuzentren mit einer Volumendichte  $n_B$  (Einheit  $[1/m^3])$  enthalten sind. Die Rate der Streuereignisse ist proportional einerseits zum Teilchenstrom und andererseits zur Anzahl bzw. zur Dichte der Streuzentren im Streuvolumen. Entlang der Wegstrecke d*x* werden pro Zeiteinheit

<span id="page-4-1"></span>
$$
d\dot{N}_A = \dot{N}_A \cdot \sigma \cdot n_B dx \tag{4}
$$

Teilchen gestreut. Der Teilchenstrom in Vorwärtsrichtung nimmt um diesen Anteil ab. Die Konstante *σ* hat die Einheit einer Fläche und heißt **integraler Streuquerschnitt**. Um die Bedeutung dieser Größe zu veranschaulichen, nehmen wir vereinfachend an, dass die Dichte der Streuzentren sehr niedrig ist. Dadurch werden zwei Komplikationen ausgeschlossen, nämlich (i) dass sich die Streuzentren untereinander überlappen oder verdecken und (ii) dass Teilchen mehrfach gestreut werden. Unter dieser Annahme spielt die genaue Position der Streuzentren entlang der *x*-Achse keine Rolle und das Streuvolumen kann, wie in Abb. 2 gezeigt, dargestellt werden. Der relative Anteil gestreuter Teilchen am Gesamtstrom ist

<span id="page-4-0"></span>
$$
\frac{\Delta \dot{N}_A}{\dot{N}_A} = \sigma n_B \,\Delta x \tag{5}
$$

Verwendet man die Definition der Teilchendichte  $n_B = N_B/V = N_B/(A\Delta x)$ , lässt sich die rechte Seite der Gleichung [5](#page-4-0) auf verschiedene Weise umformen,

<span id="page-4-2"></span>
$$
\frac{\Delta \dot{N}_A}{\dot{N}_A} = \sigma \frac{N_B}{A} = \frac{\sigma}{A/N_B} \tag{6}
$$

Der erste Ausdruck verdeutlicht, dass der relative Streuanteil proportional zur Flächendichte der Streuzentren *NB*/*A* (Einheit [1/*m*<sup>2</sup> ]) ist. Bei der zweiten Darstellung steht im Nenner die mittlere geometrische Querschnittsfläche pro Streuzentrum *A*/*NB*. Somit entspricht der relative Streuanteil gerade dem Verhältnis aus Streuquerschnitt und geometrischer Querschnittsfläche. Man kann dies so interpretieren, dass jedes Streuteilchen, dessen Flugbahn durch den Streuquerschnitt eines Streuzentrums verläuft, gestreut wird und alle anderen geradeaus weiterfliegen.

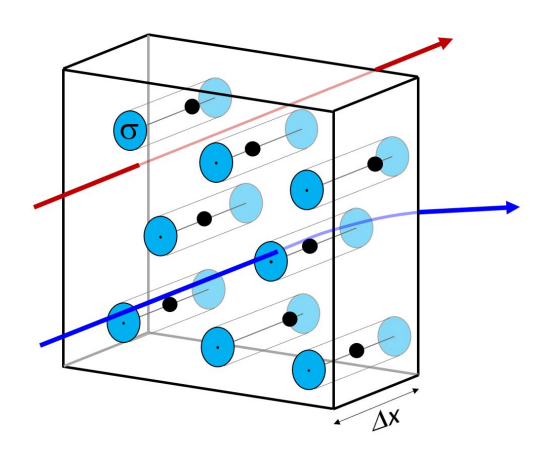

Abbildung 2: Unter der Annahme einer geringe Dichte überlappen sich die Streuzentren in einer ausreichend dünnen Probe nicht. Ihre genaue Lage entlang der Strahlrichtung spielt dann keine Rolle. Alle *α*-Teilchen, die den Streuquerschnitt eines der Streuzentren durchfliegen, werden im Coulomb-Potenzial gestreut (blau), alle anderen nicht (rot).

Einen zu Gleichung [4](#page-4-1) formal ähnlichen Zusammenhang kennen Sie bereits aus dem Absorptionsgesetz, mit dem Sie im Versuch "Radioaktivität" die Abnahme der *β*-Strahlung beim Durchdringen von Aluminiumfolien unterschiedlicher Dicke analysiert hatten. Analog dazu führt die Form der DGL zu einer exponentiellen Abnahme des Teilchenstroms mit der Weglänge und man kann im Prinzip durch Messung des Teilchenstroms in Vorwärtsrichtung auf die integrale Streurate schließen. Informationen über die Winkelabhängigkeit sind darin allerdings nicht enthalten. Alternativ kann mit Hilfe eines geeigneten Detektors die Rate der unter einem bestimmten Winkel gestreuten Teilchen gemessen werden. In diesem Fall muss jedoch die Winkelabhängigkeit des Streuprozesses und die Streugeometrie berücksichtigt werden. Betrachten wir zunächst den Streuprozess im Rutherford-Experiment.

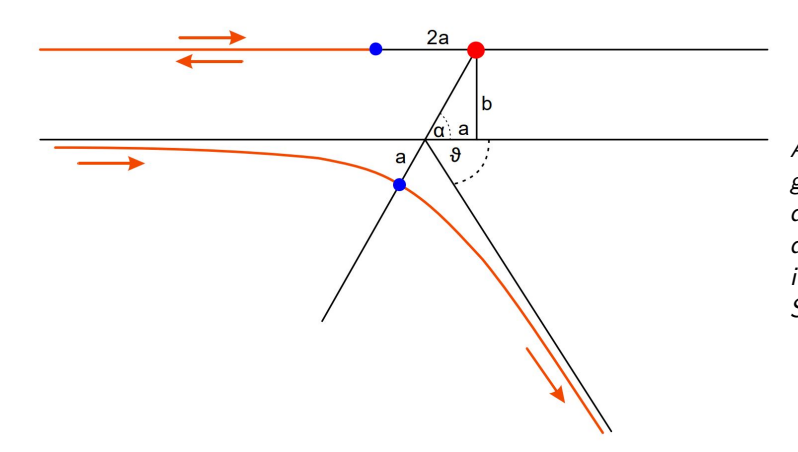

Abbildung 3: Hyperbolische Bahn eines gestreuten Alphateilchens. b bezeichnet den Stoßparameter, a die große Halbachse der Hyperbel. 2a ist der minimale Abstand im Fall eines zentralen Stoßes und *ϑ* der Streuwinkel.

Wird ein positiv geladenes *α*-Teilchen wie in Abb. 3 auf ein ebenfalls positives Goldatom geschossen, wird es auf eine hyperbolische Bahn abgelenkt (Herleitung, siehe Demtröder 1 Kap. 4.2.1 [\[7\]](#page-9-4)). Dabei wandelt sich seine kinetische Energie in potentielle Energie (Coulomb Potential) um. Im Fall eines zentralen Stoßes wird das Teilchen immer langsamer, bis es den minimalen Abstand (in Abb.3 als 2a gekennzeichnet) erreicht hat und zurückgestreut wird (Streuwinkel *ϑ* = 180 ◦ ). Da das Goldatom viel schwerer als das *α*-Teilchen ist, bleibt es nach dem Stoß im Wesentlichen in Ruhe.

Bei dieser Bewegung wird kinetische in potentielle (elektrostatische) Energie umgewandelt. Für den minimalen Abstand gilt:

<span id="page-5-0"></span>
$$
E = \frac{Z_1 Z_2 e^2}{4\pi\epsilon_0 (2a)}\tag{7}
$$

Zur Beschreibung des nicht-zentralen Stoßes wird der Stoßparameter b eingeführt. Er bezeichnet den Abstand, mit dem ein Teilchen das Streuzentrum verfehlen würde, wenn es durch das abstoßende Potential nicht abgelenkt werden würde. Das Teilchen durchläuft jedoch eine Hyperbelbahn, wobei der Ablenkwinkel *ϑ* vom Stoßparameter

b abhängt. Aus Abb. 3 ergibt sich tan  $\alpha = b/a$  und  $\alpha = 90^\circ - (\vartheta/2)$  und man erhält

$$
\cot\left(\frac{\vartheta}{2}\right) = \frac{b}{a}.\tag{8}
$$

Ersetzt man den Parameter a mit Hilfe von Glch. [\(7\)](#page-5-0), erhält man die Ablenkfunktion für den Streuprozess im Rutherford-Experiment

<span id="page-6-0"></span>
$$
\cot\left(\frac{\vartheta}{2}\right) = \frac{8\pi\epsilon_0 E}{Z_1 Z_2 e^2} b. \tag{9}
$$

Im Hinblick auf die Geometrie hängt der Streuwinkel nur vom Stoßparameter *b* ab und der Streuprozess ist rotationssymmetrisch um die zentrale Achse. Der integrale Streuquerschnitt definiert einen Maximalwert für den  ${\sf StoB}$ parameter,  $\sigma=\pi b_{max}^2.$  Alle Teilchen mit einem Stoßparameter  $b\leq b_{max}$  werden gestreut.

Als nächstes untersuchen wir den Anteil der gestreuten Teilchen, der von einem Detektor erfasst wird. Wie in Abbildung 4 gezeigt, werden alle Teilchen mit einem Stoßparameter im Bereich von *b* bis (*b* + d*b*) in Kegel mit Öffnungswinkeln zwischen *ϑ* und (*ϑ* + d*ϑ*) gestreut. Die Schnittfläche dieser Kegel mit der Oberfläche der Einheitskugel um das Streuzentrum ergibt den dazugehörigen Raumwinkel 2*π* sin *ϑ*d*ϑ*. Die Detektorfläche deckt wiederum davon nur einen Teil ab, den Raumwinkel dΩ = 2*π* sin *ϑ* d*ϑ* d*ϕ*. Alle Teilchen, die in diesen Raumwinkel gestreut werden, haben vor dem Streuprozess die Fläche d*σ* = 2*πb* d*b* d*ϕ* passiert. Gehen wir zurück zu Gleichung [6,](#page-4-2) dann zeigt sich, dass mit einem Detektor, dessen Fenster einen Raumwinkel  $\Delta\Omega$  abdeckt, die relative Streurate

<span id="page-6-4"></span>
$$
\frac{\Delta \dot{N}_A}{\dot{N}_A} = \frac{N_B}{A} \frac{d\sigma}{d\Omega} \Delta \Omega \tag{10}
$$

gemessen wird. Der Ausdruck d*σ*/dΩ heißt **differentieller Streuquerschnitt** (Gelegentlich finden Sie den Begriff "Wirkungsquerschnitt", der einen Oberbegriff darstellt und auch bei Absorptionsprozessen oder Reaktionen verwendet wird). Formal gilt

<span id="page-6-3"></span>
$$
\frac{d\sigma}{d\Omega} = \frac{2\pi b \,db}{2\pi \sin \vartheta \,d\vartheta} = \frac{b}{\sin \vartheta} \frac{db}{d\vartheta}
$$
\n(11)

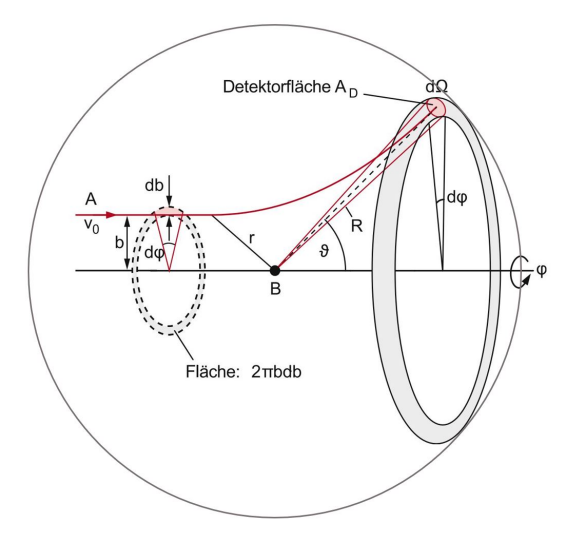

Abbildung 4: Zusammenhang zwischen Stoßparameter und differentiellem Wirkungsquerschnitt (nach [\[8\]](#page-9-5)).

Die Winkelabhängigkeit des differentiellen Streuquerschnitts hängt von der Art des Streuprozesses ab. Für die Rutherfordstreuung erhält man durch Umstellen der Ablenkfunktion, Gleichung [9,](#page-6-0)

<span id="page-6-1"></span>
$$
b = \frac{Z_1 Z_2 e^2}{8\pi\epsilon_0 E} \cot\left(\frac{\theta}{2}\right)
$$
 (12)

sowie die Ableitung

<span id="page-6-2"></span>
$$
\left|\frac{\mathrm{d}b}{\mathrm{d}\theta}\right| = \frac{Z_1 Z_2 e^2}{8\pi \epsilon_0 E} \cdot \frac{1}{2} \cdot \frac{1}{\sin^2\left(\theta/2\right)}\tag{13}
$$

Einsetzen der beiden Gleichungen [12](#page-6-1) und [13](#page-6-2) in Gleichung [11](#page-6-3) ergibt

$$
\frac{d\sigma}{d\Omega} = \frac{1}{2\sin\theta} \left(\frac{Z_1 Z_2 e^2}{8\pi\epsilon_0 E}\right)^2 \frac{\cot\left(\theta/2\right)}{\sin^2\left(\theta/2\right)}\tag{14}
$$

Mit Hilfe der trigonometrischen Beziehungen cot *α* = cos *α*/ sin *α* sowie sin *α* = 2 sin (*α*/2) cos (*α*/2) erhält man schließlich das Endergebnis für den differentiellen Streuquerschnitt der Rutherfordstreuung

$$
\frac{d\sigma}{d\Omega} = \left(\frac{1}{4\pi\epsilon_0}\right)^2 \left(\frac{Z_1 Z_2 e^2}{4E}\right)^2 \frac{1}{\sin^4\left(\vartheta/2\right)}\tag{15}
$$

Der relative Anteil gestreuter Teilchen, die von einem Detektor mit der Fläche *A<sup>D</sup>* im Abstand *R* vom Streuzentrum (d.h. im Raumwinkel ∆Ω = *AD*/*R* 2 ) erfasst werden, ist dann durch Gleichung [10](#page-6-4) gegeben. Eine Teilaufgabe dieses Praktikumsversuches besteht darin, die Winkelabhängigkeit der Streurate ∆*N*˙ *<sup>A</sup>* ∝ sin−<sup>4</sup> (*ϑ*/2) experimentell zu prüfen.

### **5.3 Der** *α***-Zerfall**

Beim *α*-Zerfall geht ein Mutterkern mit der Ordnungszahl Z (Anzahl Protonen) und der Massenzahl A (Anzahl Protonen + Neutronen) unter Emission eines <sup>4</sup>He-Kerns, des *α*-Teilchens (Z=2, A=4), in einen Kern mit der Ordnungszahl Z-2 und der Massenzahl A-4 über. Der Zerfall lässt sich symbolisch schreiben als

$$
{}_{Z}^{A}X \longrightarrow {}_{Z-2}^{A-4}Y + {}_{2}^{4}He.
$$
 (16)

Auf beiden Seiten der Gleichung steht die gleiche Anzahl von Protonen *Z* und die gleiche Anzahl von Nukleonen *A*. Dies gilt für alle radioaktiven Zerfälle. Die Zahl der Nukleonen und die Gesamtladung müssen erhalten bleiben. Der *α*-Zerfall ist nur möglich, wenn die Kernmasse *m* auf der linken Seite von Glch. (17) größer ist als die Summe auf der rechten. Zu den Kernmassen kommen im neutralen Atom noch *Z* Elektronenmassen  $m_0$  hinzu und wir können statt der Kernmassen die Atommassen *M*(*Z*, *A*) = *m*(*Z*, *A*) + *Zm*<sup>0</sup> benutzen. Mit der Einsteinschen Masse-Energie-Äquivalenz (*E* = *mc*<sup>2</sup> ) ergibt sich für die Zerfallsenergie

$$
Q = [M(Z, A) - M(Z - 2, A - 4) - M(\frac{4}{2}He)]c^2
$$
\n(17)

Nur für *Q* > 0 ist ein *α*-Zerfall möglich und dies ist, wie sich zeigt, nur bei den Kernen mit *A* > 150 der Fall. Da die Energie erhalten bleiben muss, verteilt sich *Q* als kinetische Energie auf die Zerfallsprodukte

$$
E_{kin}(\alpha) + E_{kin}(Y) = Q \tag{18}
$$

Mit dem Impulssatz ergibt sich dann

$$
E_{kin}(\alpha) = Q \frac{m_Y}{m_Y + m_\alpha} \tag{19}
$$

Das *α*-Teilchen erhält also beim Zerfall eine diskrete kinetische Energie, die durch den *Q*-Wert und die Masse des Mutterkerns bestimmt ist. Die *α*-Strahlung ist deshalb monochromatisch. Die minimale Breite der Energieverteilung wird durch die Heisenbergsche Unschärferelation bestimmt.

Hans Geiger und John Mitchell Nuttall gelang es im Jahr 1911 [\[5\]](#page-9-6), einen empirischen Zusammenhang zwischen den Reichweiten *R* der *α*-Teilchen in Luft und den Zerfallskonstanten *λ* des Mutterkerns für die damals bekannten *α*-Strahler zu formulieren (Geiger-Nuttall-Regel),

$$
\log \lambda = A + B \log R. \tag{20}
$$

wobei die Konstanten *A* und *B* für alle Elemente einer Zerfallsreihe gleich sind. Die Konstante *B* hat sogar für alle Zerfallsreihen denselben Wert, während *A* für die verschiedenen Reihen nur wenig variiert. Geiger und Nuttal fanden außerdem, dass die Reichweite der *α*-Teilchen in Luft proportional zur dritten Potenz ihrer Geschwindigkeit bzw. zu *E* 3/2 ihrer kinetischen Energie ist. Damit lautet die Geiger-Nuttall-Regel,

$$
\log \lambda = C + D \log E. \tag{21}
$$

Diese Eigenschaft des *α*-Zerfalls lässt sich durch die klassische Physik nicht erklären, denn die Coulomb-Energiebarriere, die das *α*-Teilchen beim Austritt überwinden muss, ist viel zu hoch. Georgi Antonowitsch Gamow gelang es 1928, den *α*-Zerfall mit Hilfe des quantenmechanischen Tunneleffekts zu erklären [\[6\]](#page-9-7). Auch wenn die Energie des *α*-Teilchens kleiner ist als die Höhe der Coulomb-Barriere, aber seine De-Broglie-Wellenlänge von der gleichen Größenordnung wie die Breite der Barriere bei dieser Energie ist, gibt es eine Wahrscheinlichkeit, dass sich das *α*-Teilchen auf beiden Seiten der Barriere befinden kann und sie schließlich überwindet.

### **5.4 Versuchsaufbau**

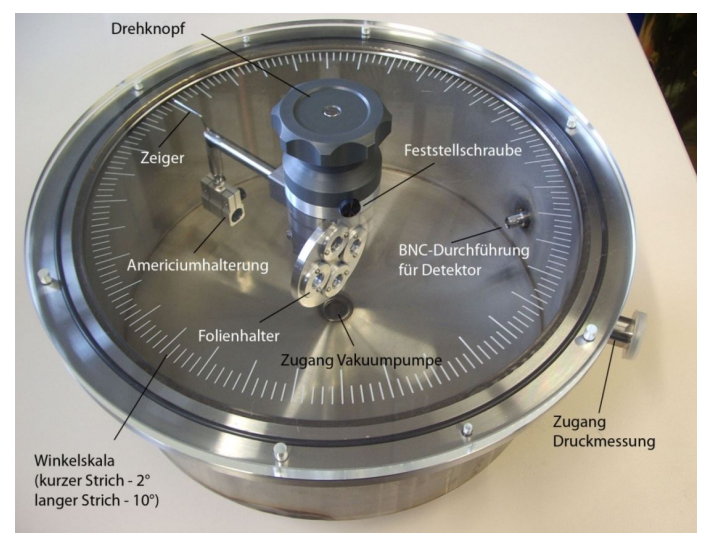

Abbildung 5: Die Streukammer ist das Herzstück des Rutherford-Versuchs. Der *α*-Strahler und der Detektor sind in dieser Aufnahme nicht eingebaut.

Der Versuchsaufbau besteht aus einer runden Streukammer (Abb. 5) mit 30 cm Durchmesser, in die der *α*-Strahler Americium-241 eingesetzt wird. Der vom Americium emittierte Strahl von *α*-Teilchen wird durch eine Blende eingegrenzt und trifft danach auf eine sehr dünne Metallfolie (z.B. eine Goldfolie). Hinter der Folie ist ein Halbleiterdetektor positioniert, der jedes auftreffende Teilchen nachweist. An der Unterseite ist ein Zugang für eine Membranpumpe angebracht, mit deren Hilfe Sie ein Vakuum von etwa 5 mbar in der Kammer erzeugen können. An der Seite befindet sich ein Zugang für ein Druckmessgerät. Die Kammer ist oben durch eine Plexiglasplatte abgeschlossen, in die eine Winkelskala mit je zwei Grad pro Markierung eingraviert ist. Mit der auf dem Deckel angebrachten Drehvorrichtung können Sie die Americiumprobe und die Folie um einen ablesbaren Winkel drehen, während der Detektor stets die gleiche Position behält.

Das benutzte radioaktive Präparat mit dem Isotop Americium-241 hat eine Aktivität von 370 kBq. Diese Quelle ist ein umschlossenes Präparat, d.h. das <sup>241</sup>Am ist durch eine dünne Goldfolie abgedeckt. Durch Streuprozesse an dieser Folie verringert sich die Energie der emittierten Alphateilchen auf eine mittleren Energie von etwa 4, 2 MeV (Abb. 6). Außerdem wird dadurch eine Verteilung von *α*-Energien beobachtet.

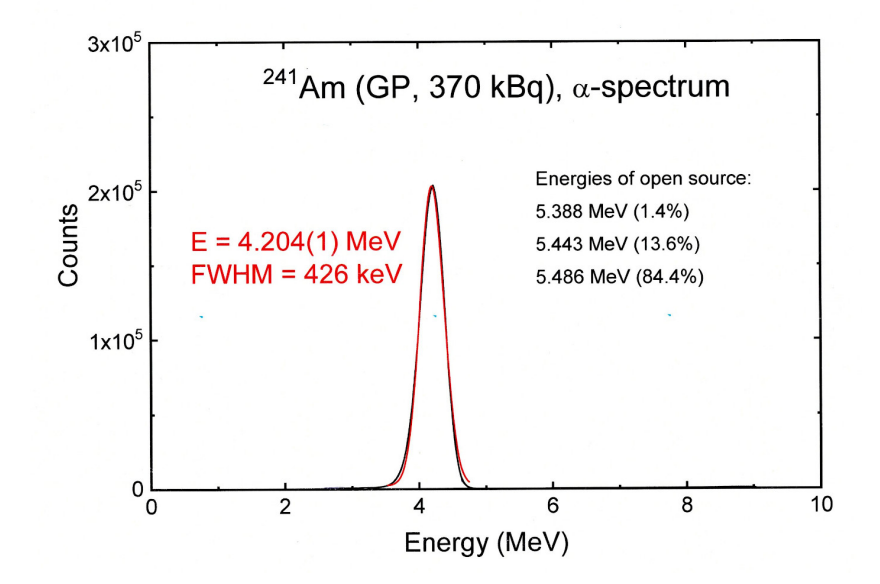

Abbildung 6: Energiespektrum des <sup>241</sup> Am-Präparates, gemessen mit einem stickstoffgekühlten energiedispersiven Germanium-Detektor.

Alphastrahlung ist sehr leicht abschirmbar und hat in Luft nur eine sehr geringe Reichweite von wenigen Zentimetern, weshalb der Versuch im Vakuum durchgeführt werden muss. Trotz der leichten Abschirmbarkeit ist es wichtig, dass Sie sich strikt an die Vorgaben der Strahlenschutzverordnung halten. Für den Ein- und Ausbau des Präparats aus der Streukammer ist ausschließlich Ihr Betreuer zuständig. Versuchen Sie nicht, das Präparat zu öffnen. Insbesondere Inkorporation des Präparats muss vermieden werden. Wenden Sie sich bei jeglichen Unklarheiten oder Fragen an Ihren Betreuer.

Zum Erzeugen des Vakuums in der Streukammer benutzen Sie die unter dem Versuchsaufbau angebrachte Membranpumpe. Zur Druckmessung steht Ihnen ein digitales Absolutdruckmessgerät der Firma VacuuBrand zur Verfügung. Damit können Drücke im Bereich von 1-1060 mbar - bis auf etwa ein Millibar genau - zuverlässig ermittelt werden. Die Messung erfolgt kapazitiv durch eine sich im Inneren befindliche Keramikmembran. Wird diese aufgrund von Druckunterschieden ausgelenkt führt das zu Änderungen der Plattenabstände der dort angebrachten Kondensatoren. Da die Druckänderung durch die Änderung der damit einhergehenden Kapazitäten gemessen wird, bezeichnet man diese Messmethode als kapazitiv.

Für die Messung benutzen Sie den Silizium-Einkristall-Halbleiterdetektor CR-019-150-100 der Firma ORTEC. Es handelt sich dabei um einen Oberflächen-Sperrschicht-Detektor, der aus einem n-dotierten Silizium-Einkristall besteht. Er ist auf der Vorderseite mit einer dünnen Gold- und auf der Rückseite (nicht sichtbar) mit einer dünnen Aluminiumschicht bedeckt (Schottky-Diode). An der Gold-Silizium-Kontaktstelle bildet sich ein Raumbereich ohne freie Ladungsträger aus, die Sperrschicht oder auch Schottky-Sperrschicht genannt wird. Da diese sich sehr dicht unter der Goldschicht befindet, spricht man auch von einer Oberflächensperrschicht. Die 150 mm<sup>2</sup> große Messfläche ist sehr empfindlich, vermeiden Sie daher jede Berührung oder gar Beschädigung. Dringt ionisierende Strahlung in die Oberfläche ein, verlieren die Teilchen Energie durch Ionisation des Halbleitermaterials. Dabei werden Elektronen-Loch-Paare gebildet, die durch die angelegte Spannung von −70V abgesaugt werden. Die Anzahl der Elektronen-Loch-Paare ist proportional zum Energieverlust der Alphateilchen im Detektor. In einem ladungssensitiven Vorverstärker werden die Elektron-Loch-Paare aufgesammelt und in einen Spannungspuls umgewandelt. Dann werden diese Pulse durch den dahinter geschalteten Verstärker geformt und auf Spannungswerte bis 10 V verstärkt. Die Daten werden anschließend in einem Vielkanalanalysator (Multichannelanalyzer MCA) durch einen ADC (Analog-to-Digital-Converter) digitalisiert und in einem Speicher mit 2048 Kanälen, ähnlich einem Histogramm, abgelegt.

- <span id="page-9-0"></span>[1] J.J. Thomson, On the structure of the atom: an investigation of the stability and periods of oscillation of a number of corpuscles arranged at equal intervals around the circumference of a circle; with application of the results to the theory of atomic structure, Philosophical Magazine Series 5, **44** (1904) 293.
- <span id="page-9-1"></span>[2] H. Geiger and E. Marsden, On a Diffuse Reflection of the *α*-Particles, Proc. R. Soc. Lond. A **82** (1909) 495.
- <span id="page-9-2"></span>[3] E. Rutherford, The scattering of *α* and *β* particles by matter and the structure of the atom, Philosophical Magazine Series **6**, 21 (1911) 669.
- <span id="page-9-3"></span>[4] H. Geiger and E. Marsden, *The laws of deflexion of a particles through large angles*, Philosophical Magazine Series **6**, 25 (1913) 604.
- <span id="page-9-6"></span>[5] H. Geiger and J.M. Nuttall, The ranges of the *α* particles from various radioactive substances and a relation between range and period of transformation, Philosophical Magazine Series **6**, 22 (1911) 613.
- <span id="page-9-7"></span>[6] G. Gamow, Zur Quantentheorie des Atomkernes, Zeitschrift für Physik **51** (1928) 204.
- <span id="page-9-4"></span>[7] W. Demtröder, Experimentalphysik 1 - Mechanik und Wärme, 4. Auflage Springer-Verlag, Berlin, Heidelberg, 2017, S. 122-125.
- <span id="page-9-5"></span>[8] W. Demtröder, Experimentalphysik 3 - Atome, Moleküle und Festkörper, 4. Auflage Springer-Verlag, Berlin, Heidelberg, 2017, S. 62-65.
- [9] R. B. Firestone, V. S. Shirley, C. M. Baglin, S. Y. Frank Chu, J. Zipkin, Table of Isotopes, 8th ed., Wiley-Interscience, New York 1996.